### Benchmarking suite

**Steps:**

**Data Generation**

**Data Loading** 

**Query generation (Kaplan-Meier and COX regression ) and aggregation queries**

**Performance analysis and review**

## DataBase Setup

Used Docker Compose :

Docker-compose.yml file contains the necessary configurations like container,ports and environment information. This is to set up manually depending on needs . When this file is called with all or particular database , the docker container is created or started with the specified configuration.

Example :

docker-compose up -d

or

docker-compose up -d mongodb

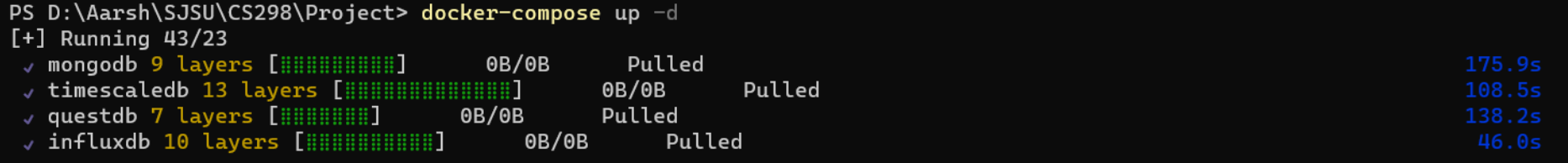

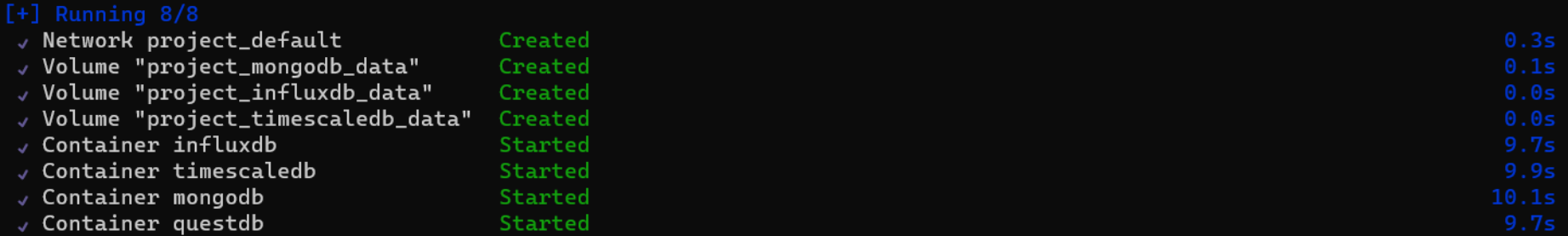

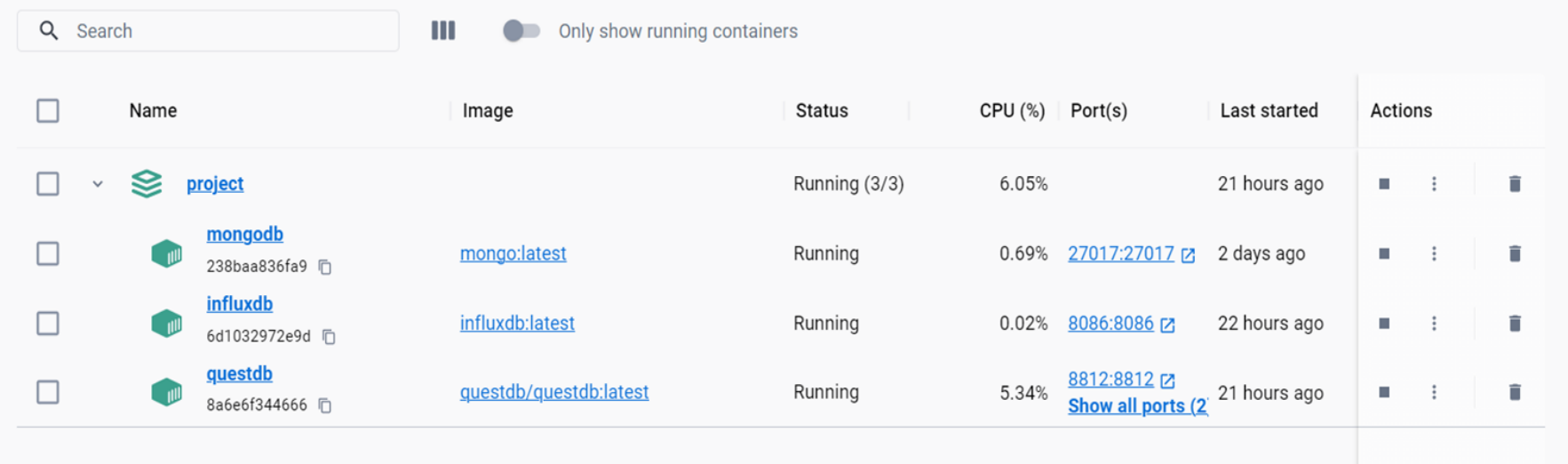

## Data Generation

Creating synthetic data with parameters to be tune for size and target database Modified the Kaggle synthetic dataset to take parameters.

**<https://www.kaggle.com/datasets/louise2001/survival-analysis-synthetic-data>**

#### **Modified to be able to pass parameters**

No of columns and target database For this project, If target\_database = MongoDB ,then output is JSON for else CSV

#### **Example of data generation :**

python generate\_data.py --n 1000 --database mongodb

# Example Output

PS D:\Aarsh\SJSU\CS298\Project\data\_generation> python generate\_data.py --n 10000000 --database timescaledb Dataset creation took 22.55 seconds. Data saved in timescaledb format.

PS D:\Aarsh\SJSU\CS298\Project\data\_generation> python generate\_data.py --n 10000000 --database mongodb Dataset creation took 19.72 seconds. Data saved in mongodb format.

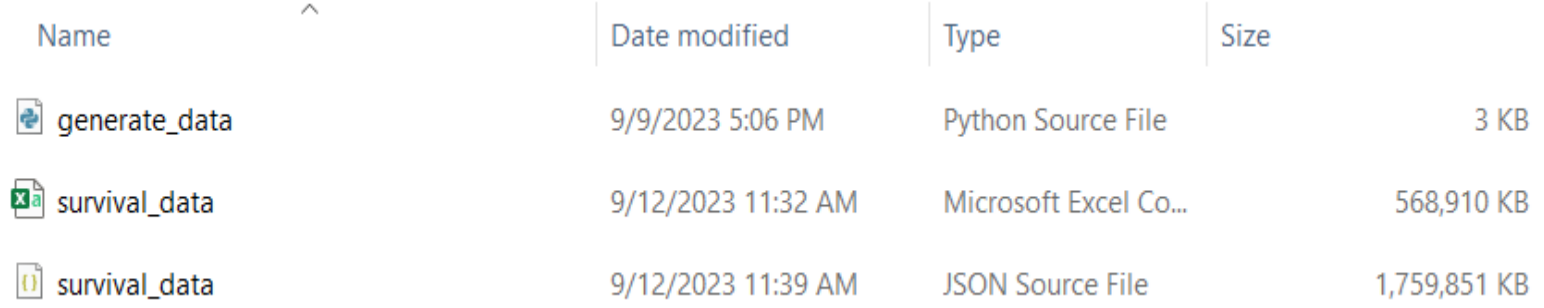

## Kaplan-Meier Survival Analysis:

In Medical Research:

- The Kaplan-Meier method is used to measure the fraction of patients living for a certain amount of time after treatment.
- Calculate the Kaplan-Meier survival curves for data stored in each database. This involves calculating survival probabilities at different time points.
- Plot the Kaplan-Meier survival curves using a suitable visualization library (e.g., Matplotlib in Python). Each database performance can be evaluated by the quality of these plots.

## Cox regression

In Medical Research:

- Cox regression is used to model the relationship between covariates (independent variables) and the hazard of an event occurring.This factors are basically affecting the survival like age, gender, treatment type.
- Construct Cox proportional hazards models using the data in each database.
- Compare the results of Cox regression models across databases. Estimated hazard ratios, confidence intervals can help in comparing the databases.